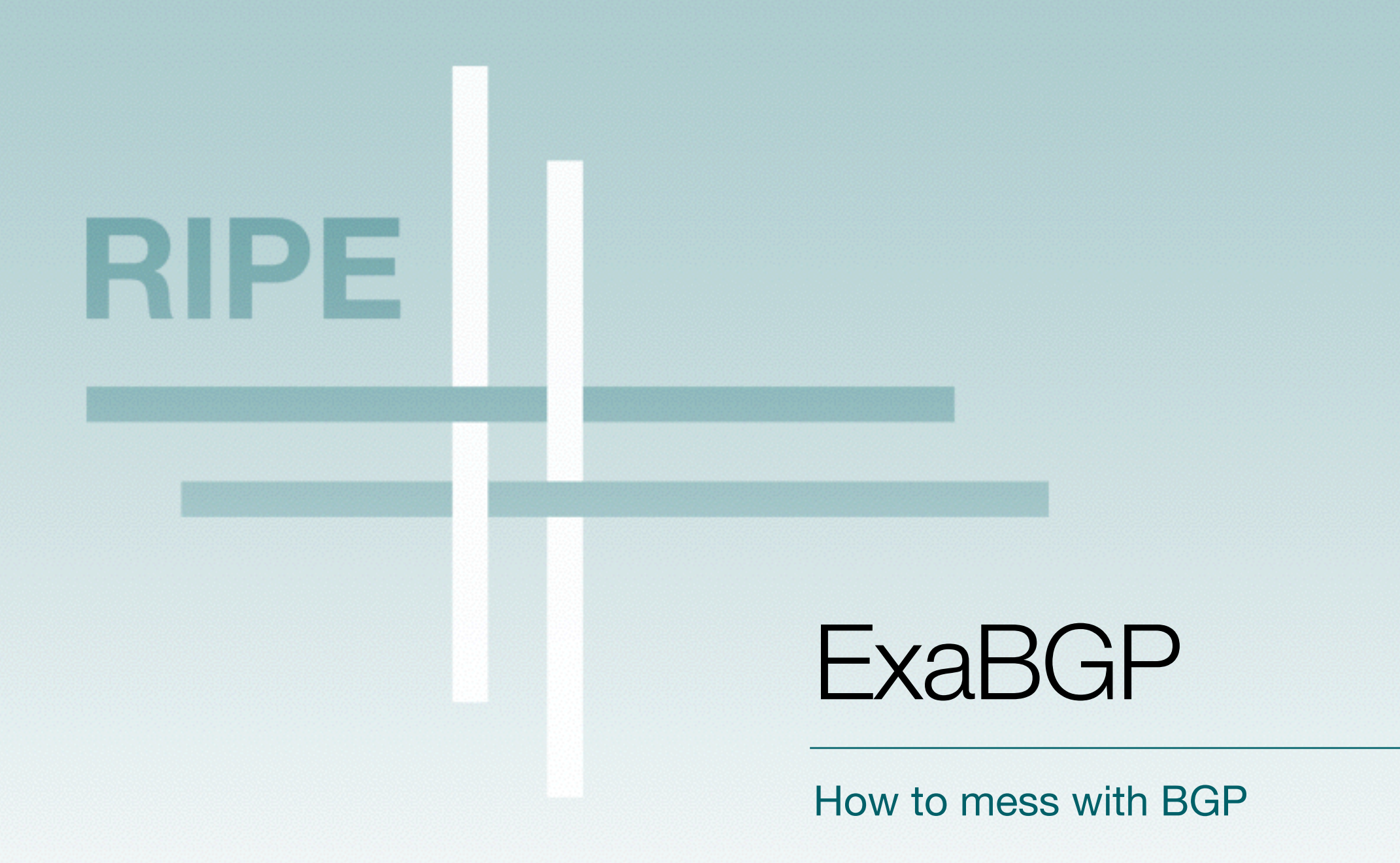

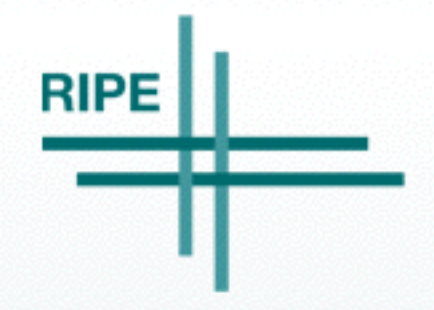

Thomas Mangin, RIPE 69, London

## ExaBGP is not a BGP daemon

- And not a recursive acronym !
	- Overview presented yesterday on Open Source WG
	- Introduce "common" usage
- It can
	- establish or accept BGP connections
	- generate or parse BGP packets
	- be controlled from a third party program
	- send raw / parsed updates to it too

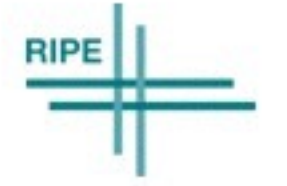

– …

## ExaBGP: think BGP Engine

- Gaming engine
	- let you write Games

- BGP engine let you write
	- let you write custom BGP applications
- Yes, you can "simply" send routes – using the configuration file

# Programming API

• Unix PIPE, like on the shell #> tail -f logfile | grep pattern #> producer | consumer

- ExaBGP
	- forks the "consumer" for you
	- will restart it on failure (but it should never exit)
	- can accept command from it too (two ways communication)

# JSON Example

#> ./sbin/exabgp conf --decode "0000 0022 4001 0100 4002 0602 0100 000D 1C40 0304 3209 0000 4005 0400 0000 64C0 0804 0190 00C8 0000 0001 18C8 0100 0000 0001 18C8 0101"

```
{'exabgp': '3.4.0',
```

```
 'neighbor': {'ip': '17.0.142.1',
```

```
 'message': {'update': {'announce': {'ipv4 unicast': {
```
'50.9.0.0': {

```
 '200.1.0.0/24': {'path-information': '0.0.0.1'},
```

```
 '200.1.1.0/24': {'path-information': '0.0.0.1'}}}},
```

```
 'attribute': {'as-path': [3356], 'atomic-aggregate': False,
```

```
 'community': [[400, 200]], 'local-preference': 100, 'origin': 'igp'}}}},
```

```
 'pid': '64488', 'ppid': '55736', 'time': 1415031653,
```

```
 'type': 'update', 'host': 'dhcp-26-181.ripemtg.ripe.net' }
```
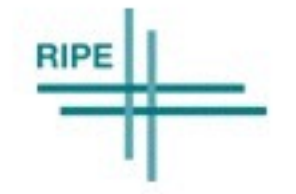

# Programming API

- TEXT simplest
	- works both way
		- announce/withdraw routes to peers
		- get notified of the peer activity
	- announce route 10.0.0.1/24 next-hop 10.10.1.1
- JSON newest
	- only messages received from the peers
	- no control via JSON … yet

## What can you do with it?

- write tools to find how your routing really works
	- <https://github.com/dpiekacz/gixlg>

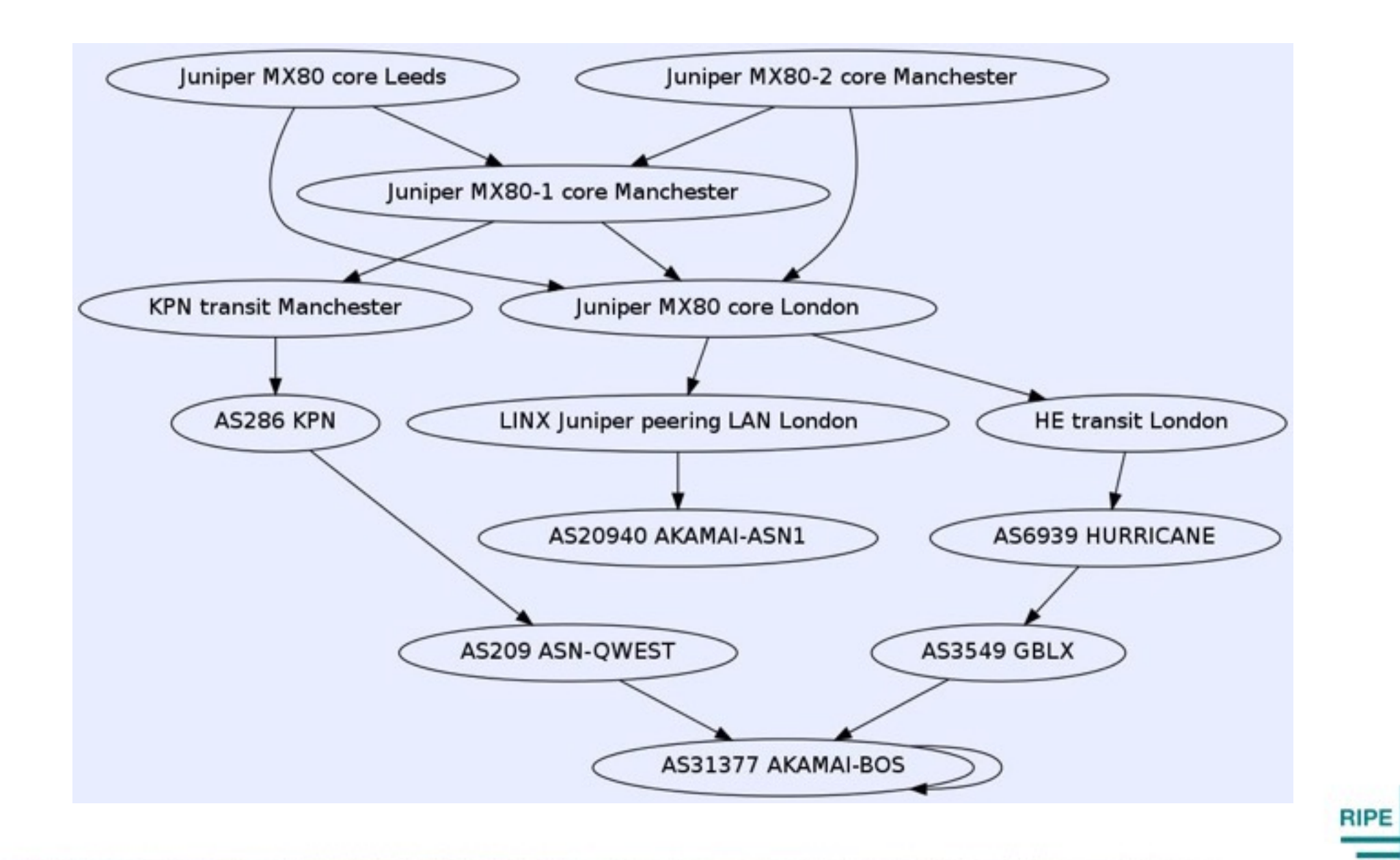

## Stress Test other implementation

- Simulate large EBGP network
	- reconnection following outage on a peering LAN
	- worse case scenarios …
	- you name it …
- Launch many BGP speaker all at once #> export exabgp\_tcp\_delay=60 #> for config in `ls \*.conf`; do ./sbin/exabgp \$config & done

## Stress Test other implementation

#### • Worse case : random updates

- #!/usr/bin/env python
- from random import Random
- $r =$ Random()
- while True:
	- args, path  $=[,$
	- for \_ in range(8): args.append(r.randint(0,255))
	- args.extend((r.randint(0,65000),r.randint(0,65000)))
	- for \_ in range(r.randint(1,10)): path.append(str(r.randint(1,65000)))
	- args.append(' '.join(path))
	- print "announce route %d.%d.%d.%d next-hop %d.%d.%d.%d med %d local-pref %d as-path [ %s ] " % tuple(args)

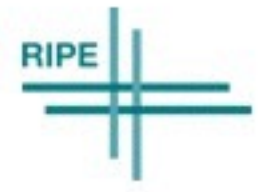

## Generic Attributes

- Attribute must be valid
	- no overflow testing
- Can contain anything
	- route … med 100;
	- route … attribute [0x04 0x80 0x00000064];
- Make a transitive MED?
	- route … attribute [0x04 0xC0 0x00000064];
	- $-$  0xC0 = 0x80 (optional) + 0x40 (transitive)
- Generate attribute for new unsupported RFC
- Break your favorite vendor

# HA with BGP

- Core load balanced traffic
	- multiple servers announcing the same IP
	- on service failure, stop IP announcement
	- use core routers to balance the TCP flows
	- eliminate dedicated Load balancers

[http://bits.shutterstock.com/2014/05/22/stop-buying-load-balancers-and](http://bits.shutterstock.com/2014/05/22/stop-buying-load-balancers-and-start-controlling-your-traffic-flow-with-software/)start-controlling-your-traffic-flow-with-software/

# HA with BGP

- Control services IP
	- migrate an IP on service failure
		- hosts announce services IP using BGP
		- on service failure, the announcement is removed
		- another host takes on the traffic
	- Allows to fail service between DC at Layer 3

<http://vincent.bernat.im/en/blog/2013-exabgp-highavailability.html>

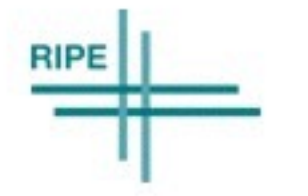

• ExaBGP implement Flow Spec

– announcement and recently decoding too

• Often used to stop "simple" amplication DDOS – Support next-hop rewrite

• Started another project ExaDDOS to – automate DDOS detection and response

## Please help !

- ExaBGP is a "personal" project
	- competing for time with my work at Exa, LINX, IXLeeds, my family, Jui Jitsu, and need to sleep …

- I welcome contributors
	- I scan for fork and often merge and "fix" the code provided.
	- I am happy to spend some time per mail / IM / video conf to explain the code

## Other relevant information

- Other BGP implementation
	- <https://github.com/Exa-Networks/exabgp/wiki/Other-OSS-BGP-implementations>

- My personal email / jabber address
	- [first@last.com](mailto:first@last.com)

- All my previous ExaBGP presentations
	- <http://thomas.mangin.com/data/pdf/>

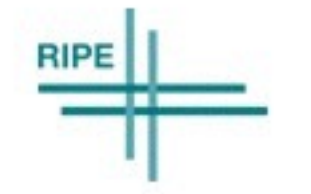

# Questions? (or comments)

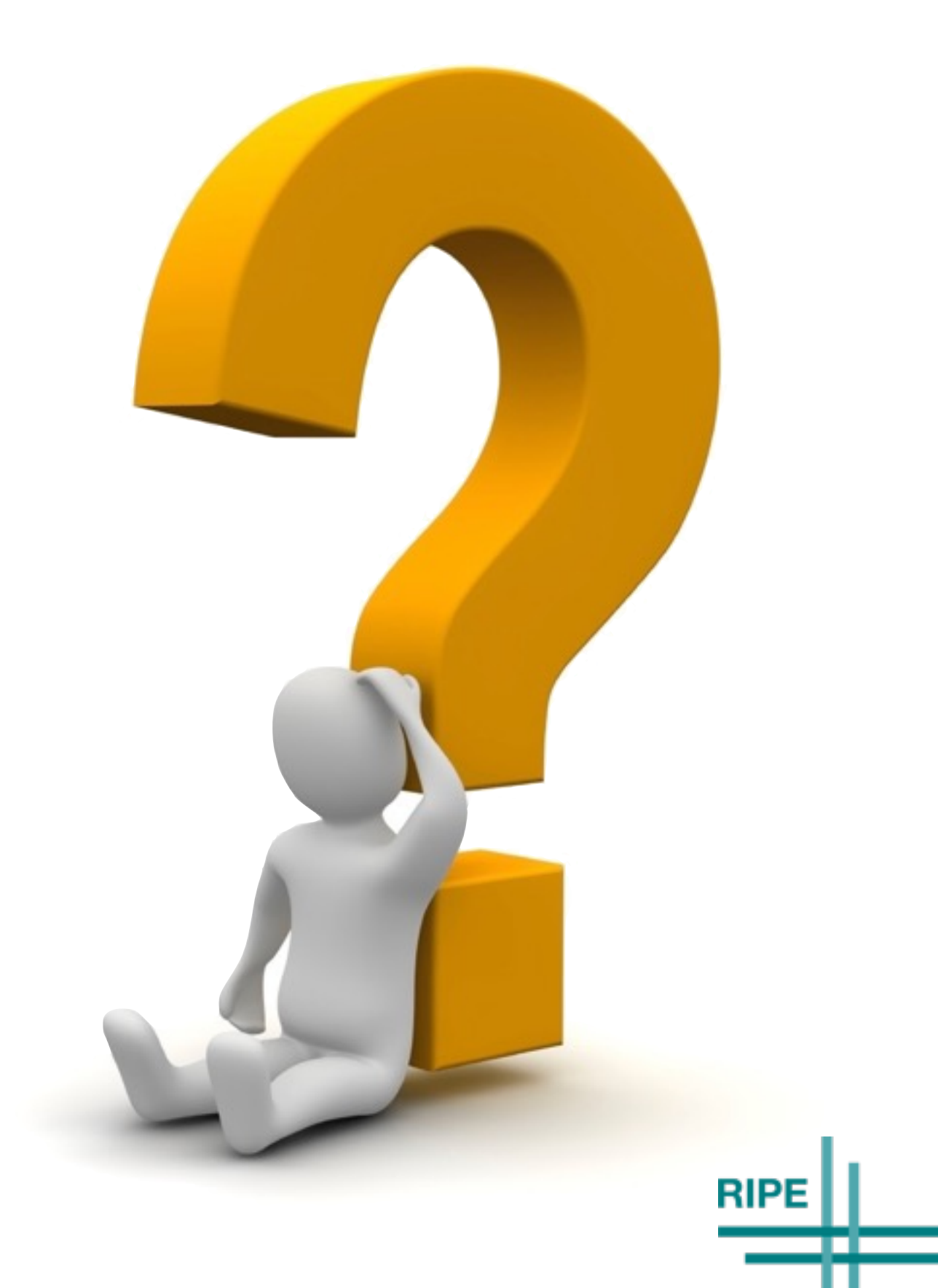